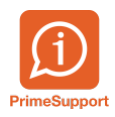

[Base de connaissances](https://support.primetechnologies.ch/fr/kb) > [Questions fréquentes](https://support.primetechnologies.ch/fr/kb/questions-fr-quentes) > [ProConcept](https://support.primetechnologies.ch/fr/kb/proconcept) > [Compte routier / statistique](https://support.primetechnologies.ch/fr/kb/articles/compte-routier-statistique-des-finances-ofs-collecte-des-donnees-pour-les-finances-publiques) [des finances OFS - Collecte des données pour les finances publiques](https://support.primetechnologies.ch/fr/kb/articles/compte-routier-statistique-des-finances-ofs-collecte-des-donnees-pour-les-finances-publiques)

## Compte routier / statistique des finances OFS - Collecte des données pour les finances publiques

Eric Hofmänner - 2023-08-29 - [Commentaire \(1\)](#page--1-0) - [ProConcept](https://support.primetechnologies.ch/fr/kb/proconcept)

## **Contexte**

En accord avec les autorités cantonales, l'Office fédéral de la statistique (OFS) et l'Administration fédérale des finances (AFF) collectent chaque année auprès des cantons et des communes les données nécessaires à l'établissement du compte routier et de la statistique des finances.

La demande, dont l'échéance est normalement à fin juin de chaque année, consiste à fournir les documents suivants, par exemple pour l'exercice 2022 :

- **le fichier XML que vous pouvez générer dans votre logiciel comptable (dans ProConcept ERP, il s'agit de la fonctionnalité 'Collecte des données publiques')**
- les comptes communaux en format électronique PDF (compte de résultats, compte d'investissements et bilan).
- le bilan avec les mouvements ou les préavis des investissements concernant les routes ouvertes à la circulation motorisée privée

Le sujet de cet article porte sur la procédure pour obtenir le fichier XML susmentionné.

## **Prérequis**

Comptabilisation du résultat de l'exercice

## **Objet de gestion**

La génération du fichier xml s'effectue avec l'objet nommé 'Collecte des données pour les finances publiques' :

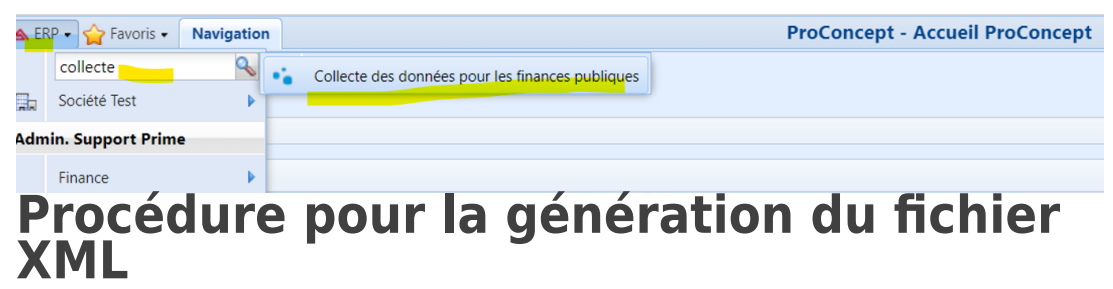

Depuis l'objet, ajouter un nouvel enregistrement :

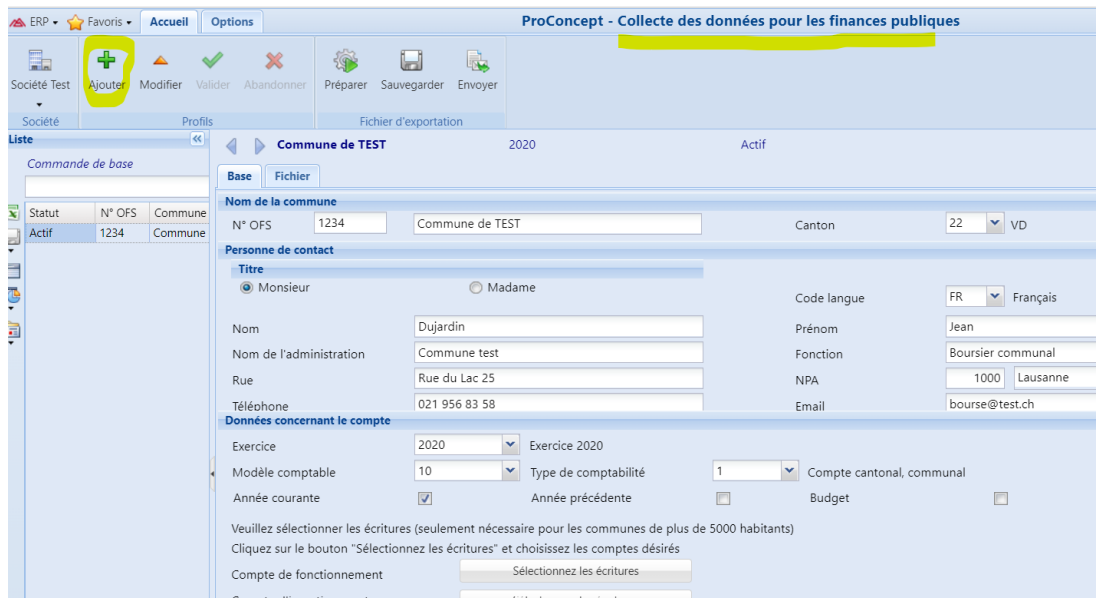

et assurez-vous que les données du volet de droite sont correctes (notamment: n° OFS, email, nom et prénom de la personne de référence pour la commune). N'oubliez pas de modifier l'exercice comptable de référence (celui pour lequel vous allez faire l'export). Par défaut c'est celui de l'export précédent :

| <b>Options</b>                      |                                                                                                    |                                                        |                                                               | ProConcept - Collecte des données pour les finances publiques |                                                           |                  |                                             |
|-------------------------------------|----------------------------------------------------------------------------------------------------|--------------------------------------------------------|---------------------------------------------------------------|---------------------------------------------------------------|-----------------------------------------------------------|------------------|---------------------------------------------|
| Valider<br>rofils                   | X<br>Abandonner                                                                                        | اط<br>Sauvegarder<br>Préparer<br>Fichier d'exportation | R,<br>Envoyer                                                 |                                                               |                                                           |                  |                                             |
| $\left  \ll \right $                | <b>Commune de TEST</b><br>◁                                                                            |                                                        | 2022                                                          |                                                               | Actif                                                     |                  |                                             |
| <b>College</b><br>une<br>une<br>une | <b>Fichier</b><br><b>Base</b>                                                                          |                                                        |                                                               |                                                               |                                                           |                  |                                             |
|                                     | Nom de la commune                                                                                      |                                                        |                                                               |                                                               |                                                           |                  |                                             |
|                                     | 1234<br>N° OFS                                                                                         |                                                        | Commune de TEST                                               |                                                               |                                                           | Canton           | $\mathbf{v}$ v <sub>D</sub><br>22           |
|                                     | Personne de contact                                                                                    |                                                        |                                                               |                                                               |                                                           |                  |                                             |
|                                     | <b>Titre</b>                                                                                           |                                                        |                                                               |                                                               |                                                           |                  |                                             |
|                                     | O Monsieur                                                                                             |                                                        | <b>Madame</b>                                                 |                                                               |                                                           | Code langue      | <b>FR</b><br>$\blacktriangleright$ Français |
|                                     | Nom<br>Nom de l'administration<br>Rue<br>Téléphone                                                     |                                                        | Dujardin                                                      |                                                               | Prénom                                                    |                  | Jean                                        |
|                                     |                                                                                                    |                                                        | Commune test<br>Rue du Lac 25                                 |                                                               | Fonction<br><b>NPA</b>                                    |                  | Boursier communal                           |
|                                     |                                                                                                    |                                                        |                                                               |                                                               |                                                           | 1000<br>Lausanne |                                             |
|                                     |                                                                                                    |                                                        | 021 956 83 58                                                 |                                                               |                                                           | Email            | bourse@test.ch                              |
|                                     | Données concernant le compte                                                                           |                                                        |                                                               |                                                               |                                                           |                  |                                             |
|                                     | Exercice<br>Modèle comptable                                                                           |                                                        | 2022<br>Exercice 2022<br>v<br>10<br>v<br>Type de comptabilité |                                                               |                                                           |                  |                                             |
|                                     |                                                                                                    |                                                        |                                                               |                                                               | $\mathbf{1}$<br>$\checkmark$<br>Compte cantonal, communal |                  |                                             |
|                                     | Année courante                                                                                         |                                                        | $\overline{\mathsf{v}}$                                       | Année précédente                                              | г                                                         | Budget           |                                             |
|                                     | Veuillez sélectionner les écritures (seulement nécessaire pour les communes de plus de 5000 habitants) |                                                        |                                                               |                                                               |                                                           |                  |                                             |

Le modèle comptable 10 est pour une comptabilité en MCH1, alors que le 20 est à sélectionner si vous êtes en MCH2.

Pour les communes de plus de 5000 habitants, il est nécessaires de sélectionner les Dicastères (ou Fonctions/Tâches) pour lesquelles un détail d'écritures sera également extrait. Cette sélection se fait via ces deux boutons :

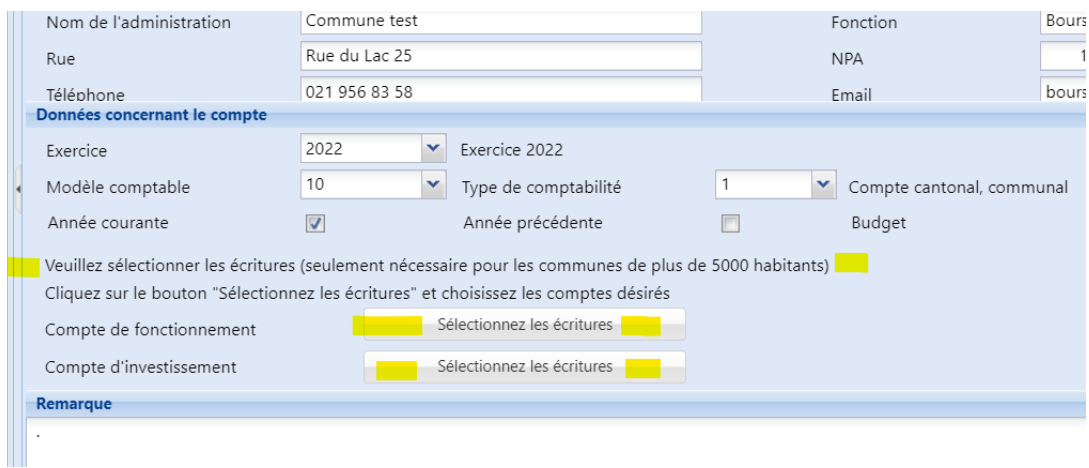

On sélectionne alors les Dicastères propres aux comptes routiers, en les déplaçant dans la box de droite, par exemple (ici selon fonction MCH1) :

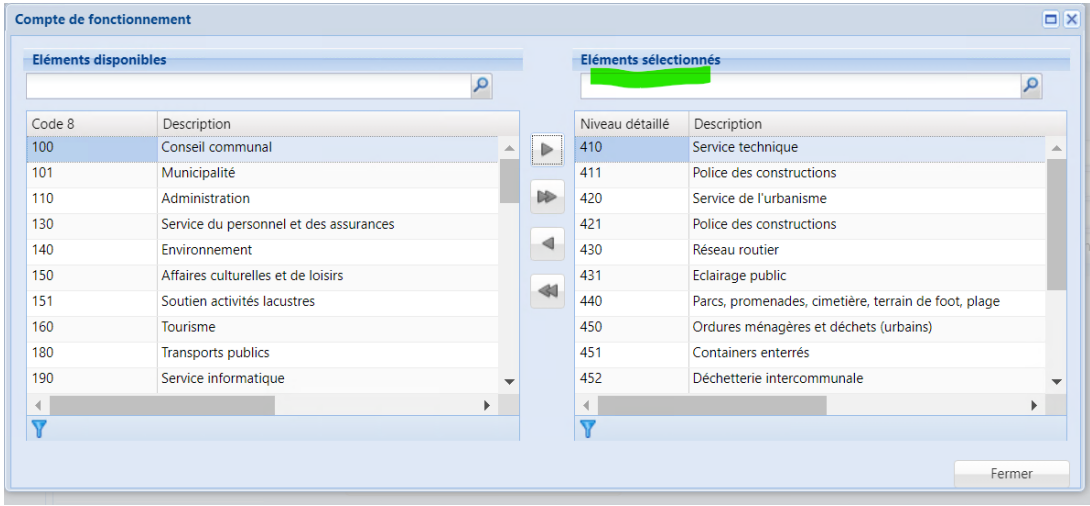

Adaptez aussi le contenu de la remarque, sur le bas : typiquement, on mentionnera le contenu de l'extraction, par exemple : "Comptes 2022".

Puis préparer vos données :

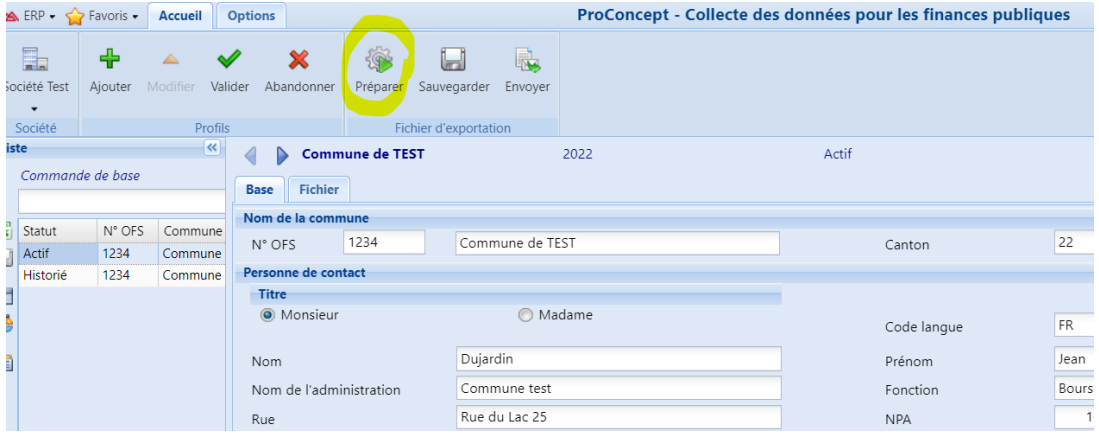

A l'issue de la préparation, validez le traitement :

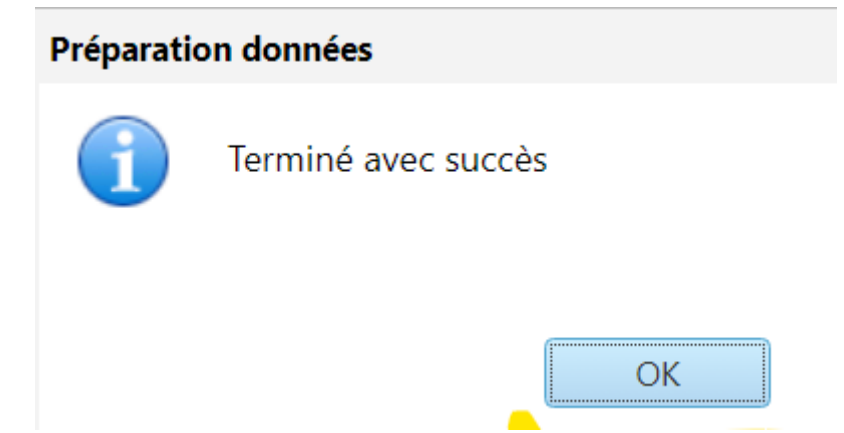

Puis après quelques secondes, vous pouvez sauvegarder votre fichier :

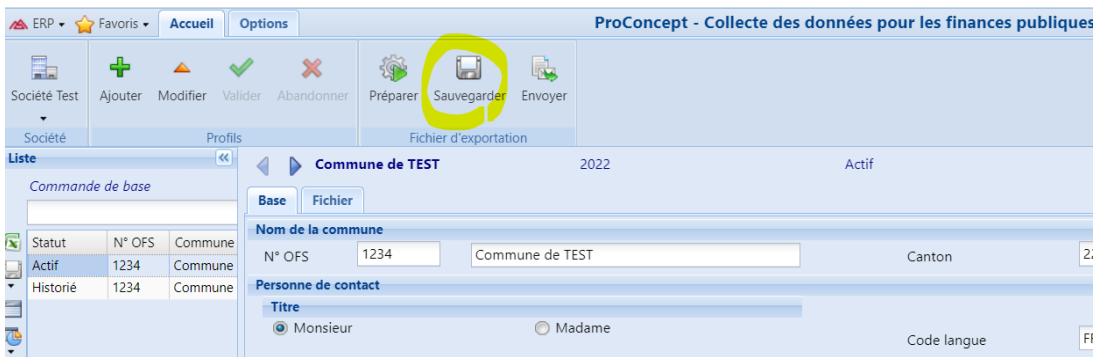

Validez l'export, puis récupérer le fichier XML (dans le répertoire de téléchargements la plupart du temps, en tout cas au même endroit que les impressions PDF).

Transmettez à votre correspondant OFS, par messagerie électronique, le fichier XML, sans tenter de l'ouvrir (cela pourrait corrompre son format ou son encodage).